## **Audacious - Bug #2**

## **[pulse] Volume changes made when not playing have no effect**

December 14, 2011 01:08 - John Lindgren

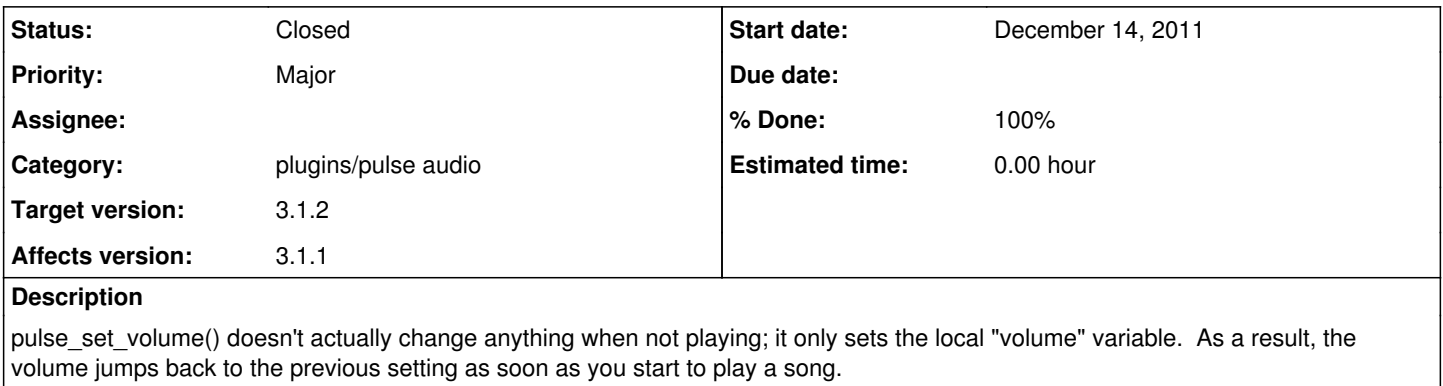

## **History**

## **#1 - December 16, 2011 18:45 - John Lindgren**

*- Status changed from New to Closed*

*- % Done changed from 0 to 100*

<https://github.com/audacious-media-player/audacious-plugins/commit/13305ca61e55417fcdf8ecd5fe2cfb695167ff99> <https://github.com/audacious-media-player/audacious-plugins/commit/6ee8400e80e5309c69cc74e2d7643dd3cb35886d>